# Изгледи, контролери и **делегати** JEHT

1011110

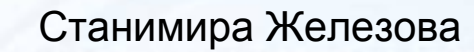

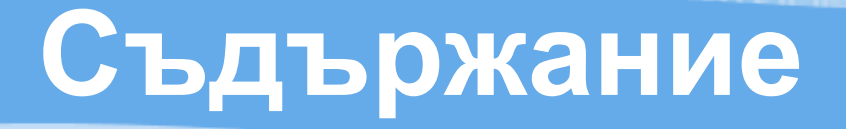

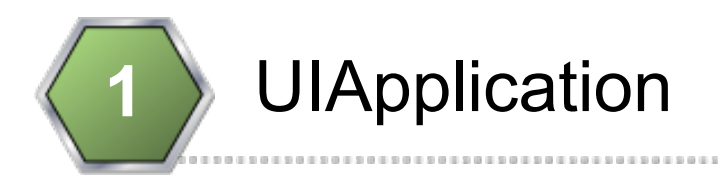

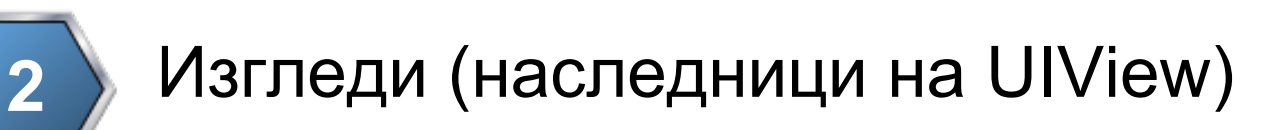

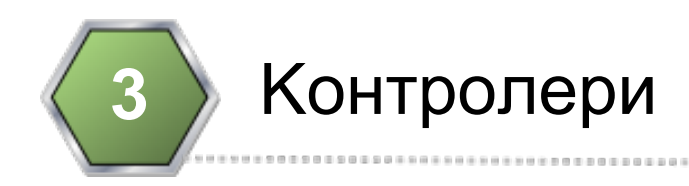

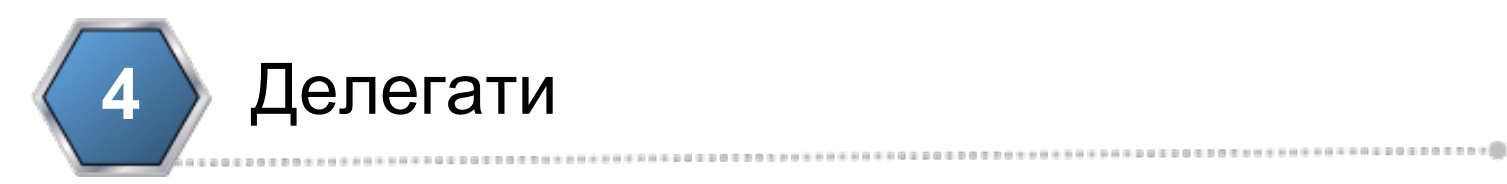

## **Стартиране на iOS приложение**

#### ● main.m

- int main(int argc, char \*argv[]) {
- NSAutoreleasePool \*pool = [[NSAutoreleasePool alloc] init];
- int retVal = UIApplicationMain(argc, argv, nil, nil);
- [pool release];
- return retVal;
- }
- Създава главния NSAutoreleasePool
- Извиква главната функция UIApplicationMain
- Аргументите arc и argv не се използват. Има ги само за консистентност със стандартното C

# **UIApplicationMain**

 $\bullet$  UIApplicationMain – създава нов обект, наследник на UIApplication, който дава централизиран достъп до приложението.

int UIApplicationMain (

int argc,

char \*argv[],

// the UIApplication class to instantiate

NSString \*principalClassName,

// the UIApplicationDelegate class to instantiate

NSString \*delegateClassName

);

# **UIApplication**

● Всяко приложение може да има точно един обект от тип UIApplication (или негов наследник)

[UIApplication sharedApplication]; // връща този обект

- Този клас приема и управлява всички събития идващи от операционната система или потребителя – засечени от хардуерните сензори.
- Държи списък от всички прозорци, които са отворени в приложението.
	- Всички визуални елементи в едно приложение са разположени в дърворидна структура, корен на която е представител на UIWindow.

#### **UIView**

- Базов клас за всички визуални елементи в приложението.
- Всички view-та могат да имат много деца (subviews), но само един родител (superview) ○ UIWindow е корена на всяка йерархия от view-та
- Всички наследници на класа могат да обработват събития
	- Класа UIResponder дава възможност за директо обработване на засечените събития (и touches)
	- addGestureRecognizer: за откриване на стандартни жестове

#### **UIView**

- Заема правоъгълна част от екрана на приложението:
	- frame дава позицията и големината на view-то, като измеренията са в координатната система на съдържащото view (superview)
		- origin задава позиция в X и Y координати
		- $\blacksquare$  dimensions задава размери в width и height
		- CGRect viewRect = CGRectMake(10, 10, 100, 100);
		- UIView\* myView = [[UIView alloc] initWithFrame:viewRect];

#### **UIView**

- Можете да променяте основния изглед на всяко view чрез пропъртита:
	- backgroundColor фонов цвят
	- hidden има стойност NO когато view-то е видимо
	- alpha ниво на прозрачност
- Можете да променяте съдържанието, чрез добавяне и махане на деца:
	- – addSubview:
	- – removeFromSuperview извиква се на view-то, което трябва да се откачи от своя родител

## **UIWindow**

- Прозорците са наследници на UIView
	- Те служат като контейнери за всички други view-та в приложението, грижат се за тяхното рисуване и разпределят събития до тях.
- Всяко приложение има точно един основен прозорец (keyWindow). Той е видим пред всички други и приема идващите събития.
	- – makeKeyAndVisible
	- – becomeKeyWindow извиква се автоматично
	- – makeKeyWindow
	- – resignKeyWindow извиква се автоматично

## **UIWindow**

- Обикновено едно iOS приложение съдържа само един прозорец – основния (keyWindow).
- UIWindowLevel windowLevel нивото, на което да е показан прозореца.
- Можете да добавяте визуални елементи директно към UIWindow, но е препоръчително да ползвате пропъртито rootViewController
	- Даването на нова стойност на rootViewController замества съдържанието на UIWindow с главното view на този елемент.

- Основен клас за управление на визуалните компоненти и изграждането на потребителски интерфейс за всяко iPhone/iPad приложение ○ Наследява UIResponder (НE UIView) – може да
	- приема и препраща събития
	- Всяка инстанция на този клас се грижи за презентацията на йерархия от визуални елементи @property(nonatomic, retain) UIView \*view Обикновено всеки UIViewController заема цял екран от приложениетo

- Може да управлява модални визуални елементи найчесто други контролери:
	- presentModalViewController:animated:
	- –dismissModalViewControllerAnimated:
	- @property parentViewController получава стойност автоматично когато бъде показан от друг контролер
- Отговаря на промени в ориентацията на устройството  $\circ$  interfaceOrientation – пропърти за четене на текущата ориентация на устройството
	- shouldAutorotateToInterfaceOrientation: връща YES ако приложението ви поддържа подадената ориентация

- Създаване на UIViewController
	- – initWithNibName:bundle: Стандартния конструктор за този клас. Подадения .nib файл се зарежда при първото достъпване на view
		- MyViewController \*myVC = [[MyViewController alloc] initWithNibName:@"InfoView" bundle:[NSBundle mainBundle]];

#### myVC.view;

- nibName името на файла, който държи описанието на визуланите елементи за контролера
- nibBundle групата, от която да се вземе nib файла. Ако има стойност nil, се ползва mainBundle

- Дава методи за управление на view-то на всяка стъпка от неговото зареждане и разрушаване:
	- – loadView дава възможност за програмно изграждане на йерархията от визуални елементи (вместо използване на .nib файл)
	- – viewDidLoad извиква се щом зареждането на всички обекти от йерархията приключи
	- – viewWillUnload извиква се преди да започне да разрушава визуалните обекти
	- – viewDidUnload извиква се след разрушаване на визуланите обекти от йерархията на контролера

- Когато инициализирате view и стойността на пропъртито nibName e nil, a не сте наследили и метода loadView, автоматично се търси .nib файл с име:
	- Ако името на класа завършва с 'Controller', се търси файл с име [начало на името на класа].nib За класа "MyCoolViewController" -> "MyCoolView.nib"
	- Ако няма такъв файл или името не завършва с 'Controller', се търси файл с име същото като името на класа и разширение ".nib"

За класа "MyGameStage1" -> "MyGameStage1.nib"

- Дава възможност за задаване на специфични действия на всяка спъпка от показването и скриването на view-то на контролера:
	- – viewWillAppear: извиква се точно преди показване на view-то на екрана
	- – viewDidAppear: извиква се след показване на viewто на екрана
	- – viewWillDisappear: извиква се преди скриването на view-то от екрана
	- – viewDidDisappear:– извиква се след скриването на view-то от екрана

#### **Делегати**

- Основен шаблон за дизайн, използван за разработката на iOS приложения. ○ стандартен начин на предаване на контрола от класа, който изпълнява основната функционалнст, към помощен клас - негов деелгат, който да изпълни специфични за конкретната ситуация дейности
	- например класа UIApplication има делегат, който отговаря на протокола UIApplicationDelegate

#### **Делагати**

- Всяко приложение трябва да дефинира клас, който реализира методите от UIApplicationDelegate, за да обработи по специифичен начин, стандартни събития от живота на приложението:
- applicationDidBecomeActive:
- applicationWillResignActive:
- applicationDidEnterBackground:
- applicationWillEnterForeground:
- applicationWillTerminate:
- applicationDidFinishLaunching:

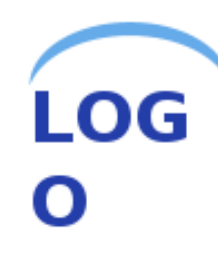

# **Благодаря за вниманието!**

# **Въпроси?**

**?**

**?**

1, 010011110001

111110001111<del>0</del>